# **Time Series as a First-Class Citizen in Python**

**Dr Markus Löning**

*Data scientist and sktime contributor*

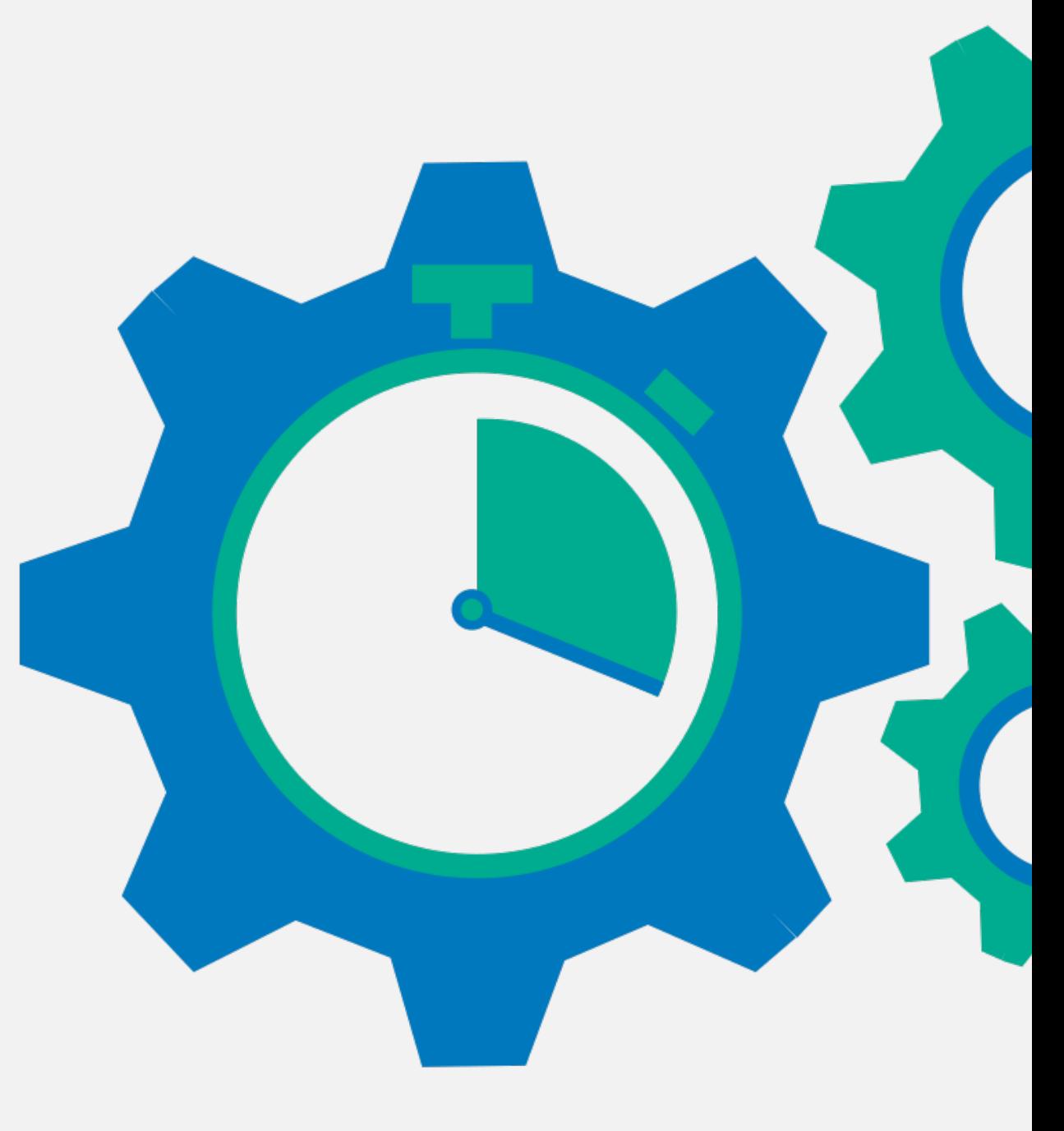

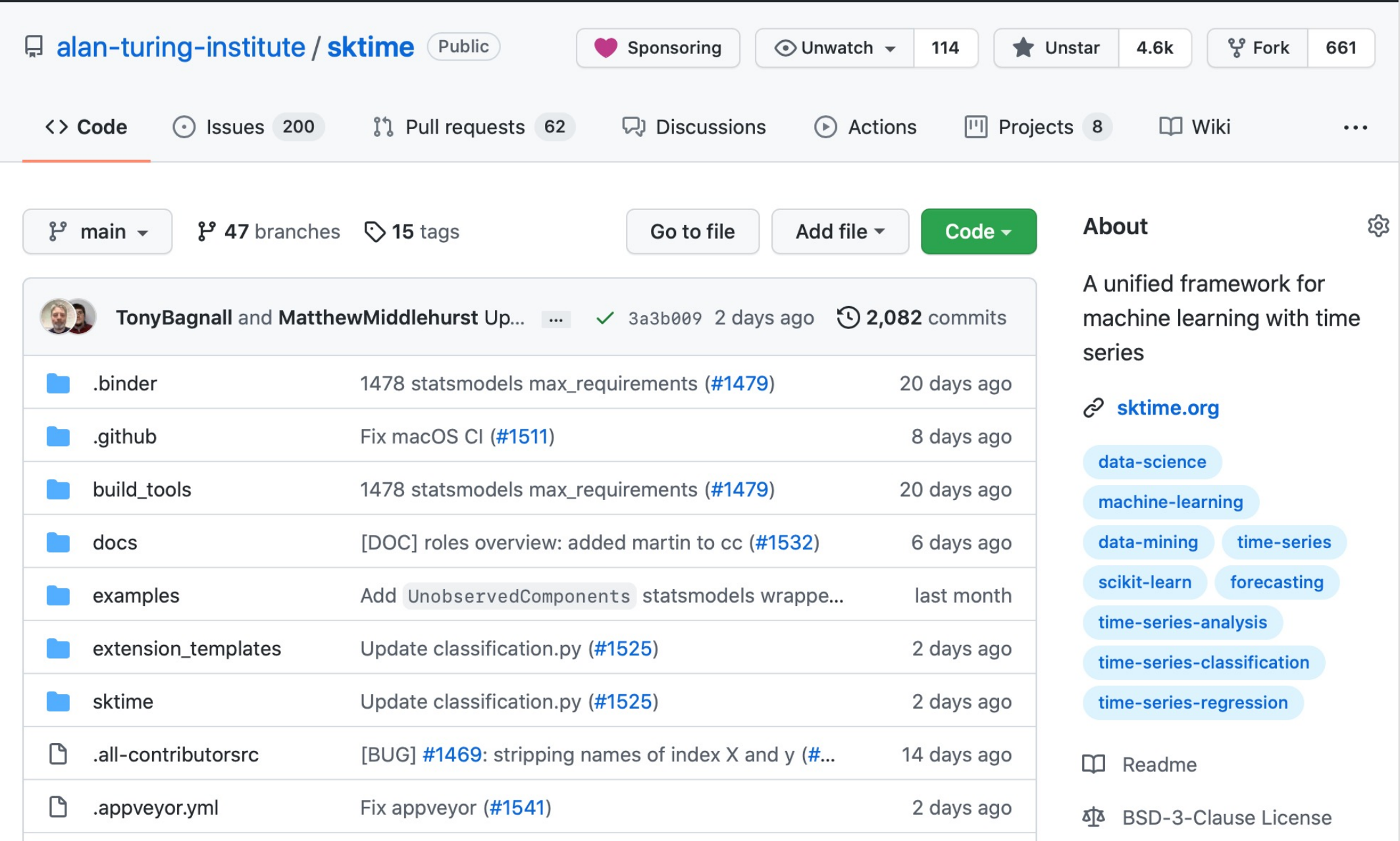

#### **Machine learning with time series**

#### **Forecasting**

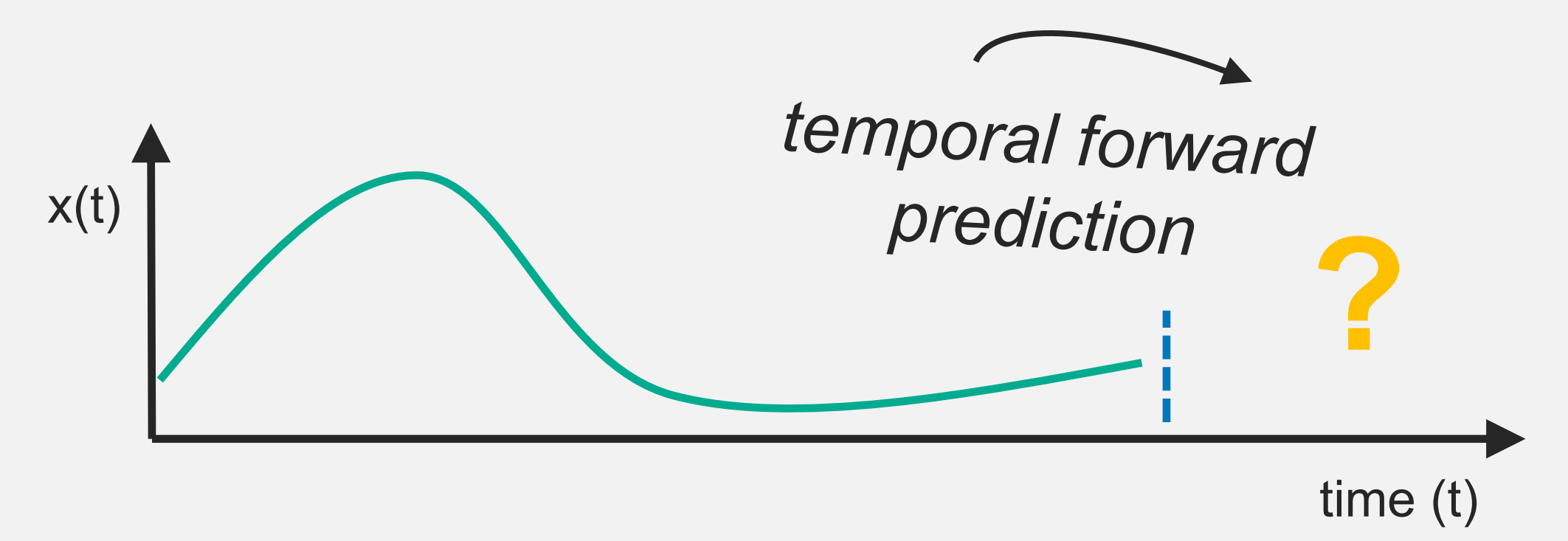

#### **Machine learning with time series**

#### **Typical user workflow**

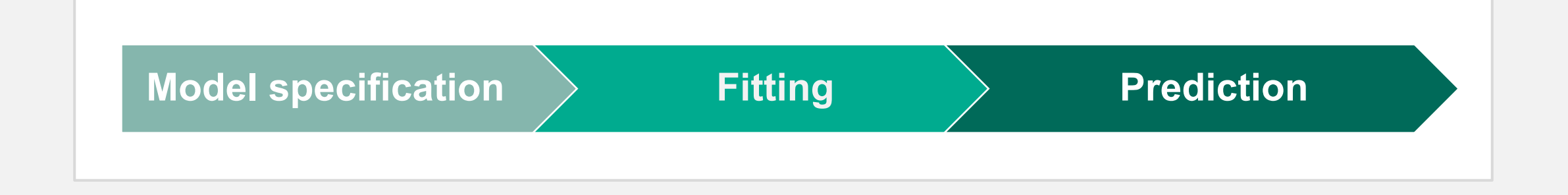

#### **A fragmented ecosystem**

```
# statsmodels
m = SARIMAX(y)
mf = m.fit(**params)y_hat = mf.predict(start, end)
```
#### **A fragmented ecosystem**

```
# statsmodels
m = SARIMAX(y)
mf = m.fit(**params)y_hat = mf.predict(start, end)
```

```
# prophet
m = Prophet(**params)
m.fit(df)
y hat = m. predict(df)
```
#### **A unified framework**

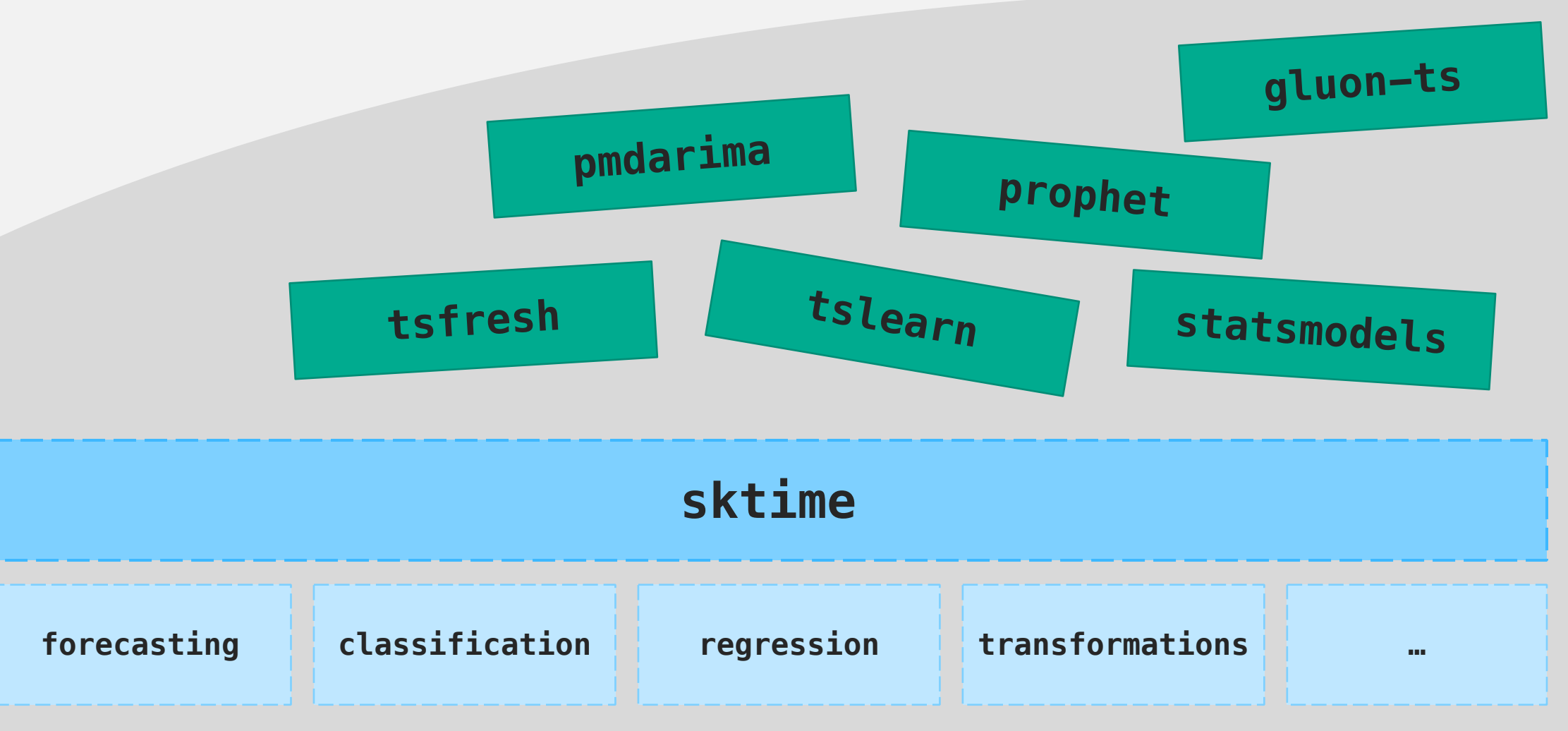

#### **A unified framework**

```
# sktime
m = ARIMA(**params)
m. fit(y)
y_hat = mf.predict(fh)
```

```
# sktime
m = Prophet(**params)
m. fit(y)y_hat = m.predict(fh)
```
### **A unified framework**

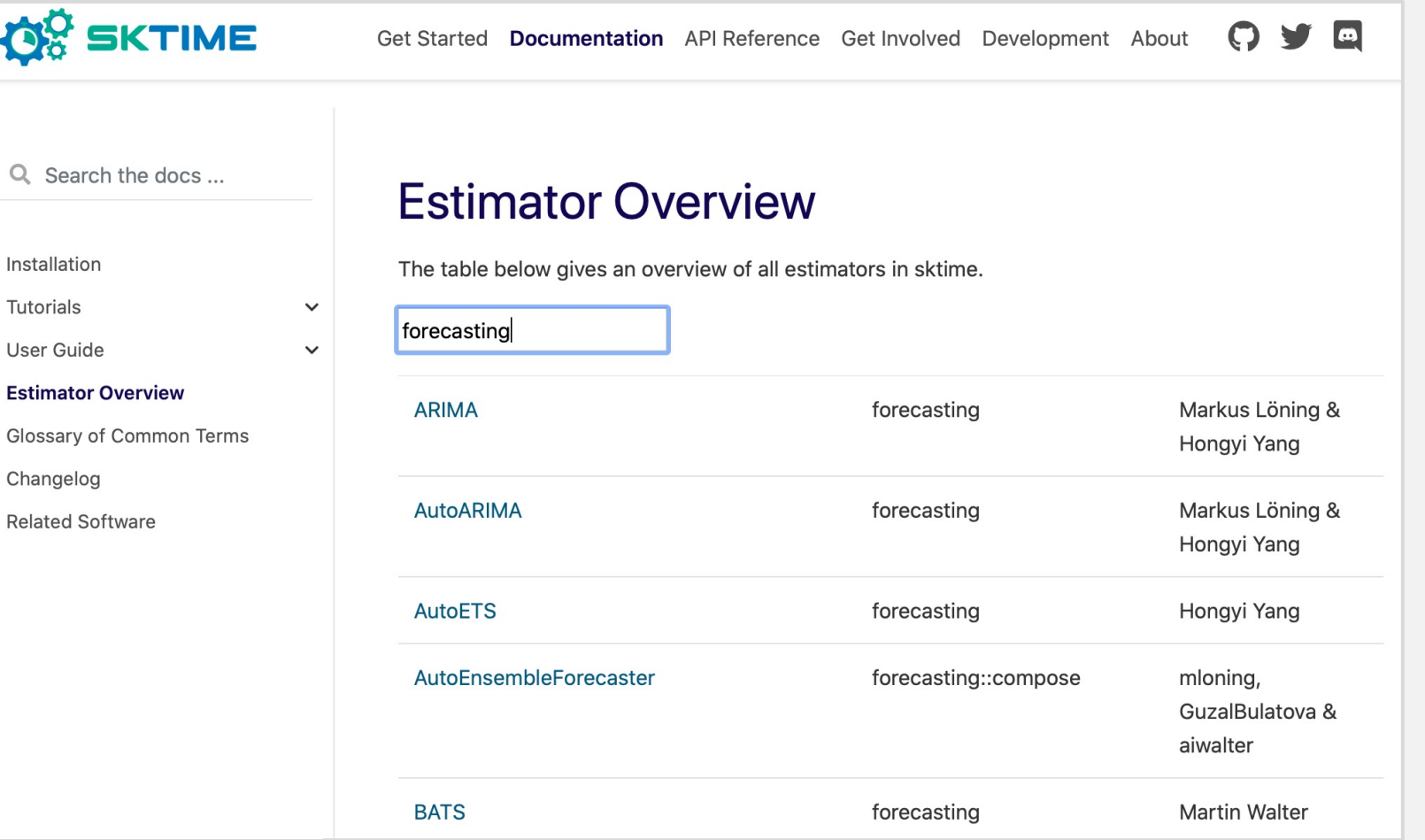

#### **Machine learning with time series**

#### **Time series classification**

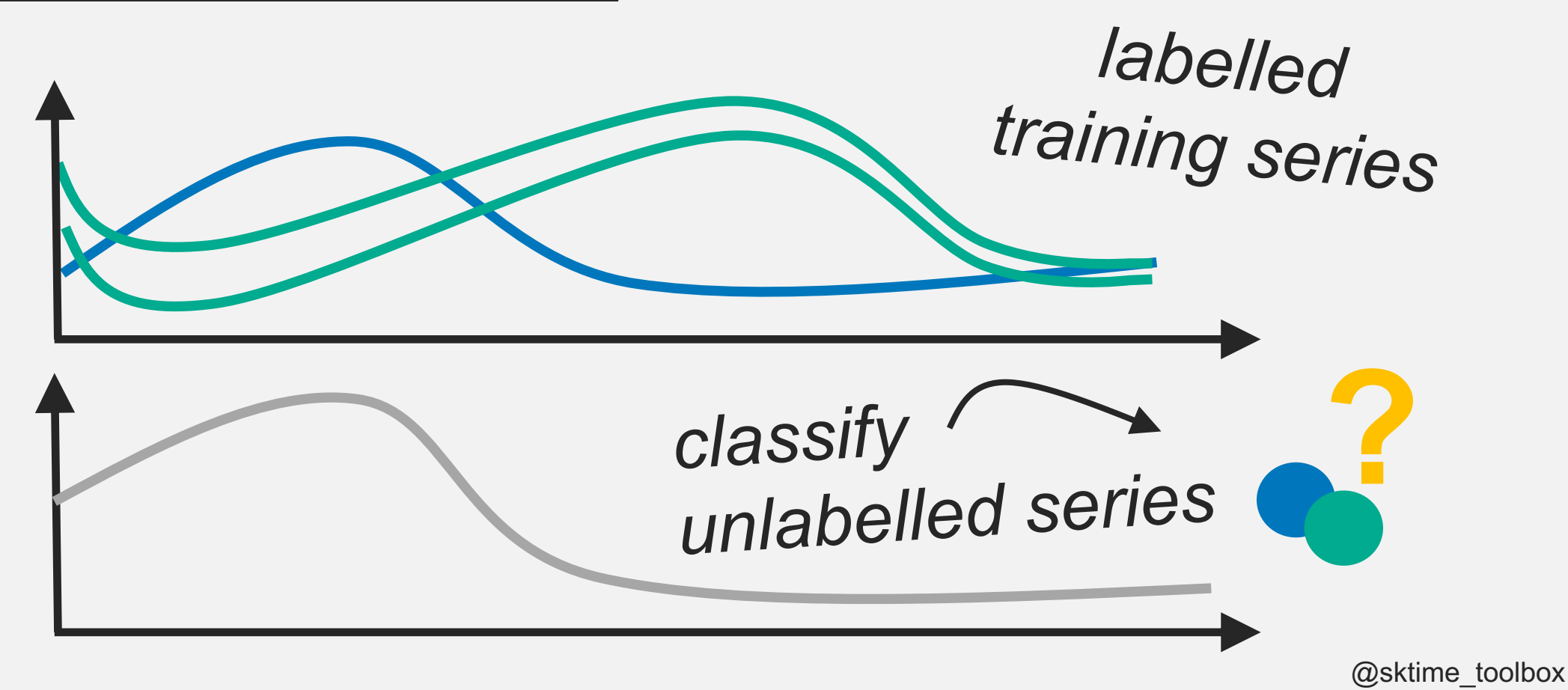

### More learning problems ...

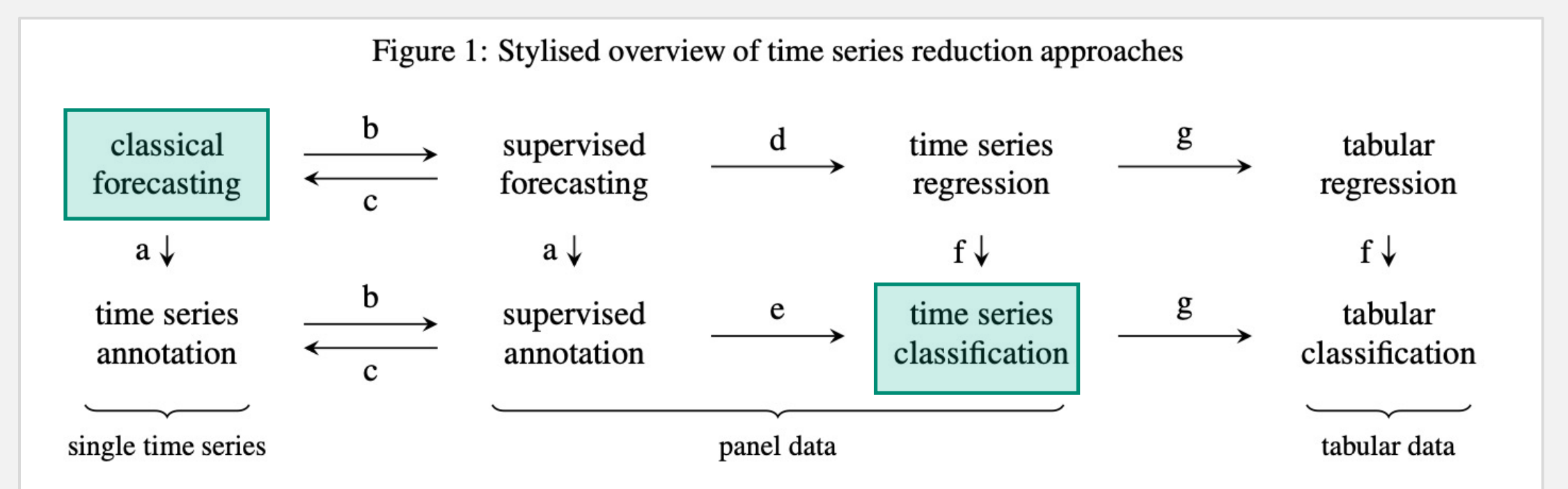

*Notes*: (a) annotate time series with future values, (b) rolling window method to convert single series into panel data with multiple output time periods [12], (c) ignore training set (e.g. fit forecaster on test set only) or use training set for model selection, (d) iterate over output periods, optionally time binning/aggregation of output periods  $[12]$ , (e) rolling window method to convert single series into panel data with single output period  $\sqrt{23}$ , (f) discretise output into one or more bins, (g) feature extraction  $\sqrt{26}$ ,  $\sqrt{19}$  or time binning/aggregation of input time points.

## More learning problems ...

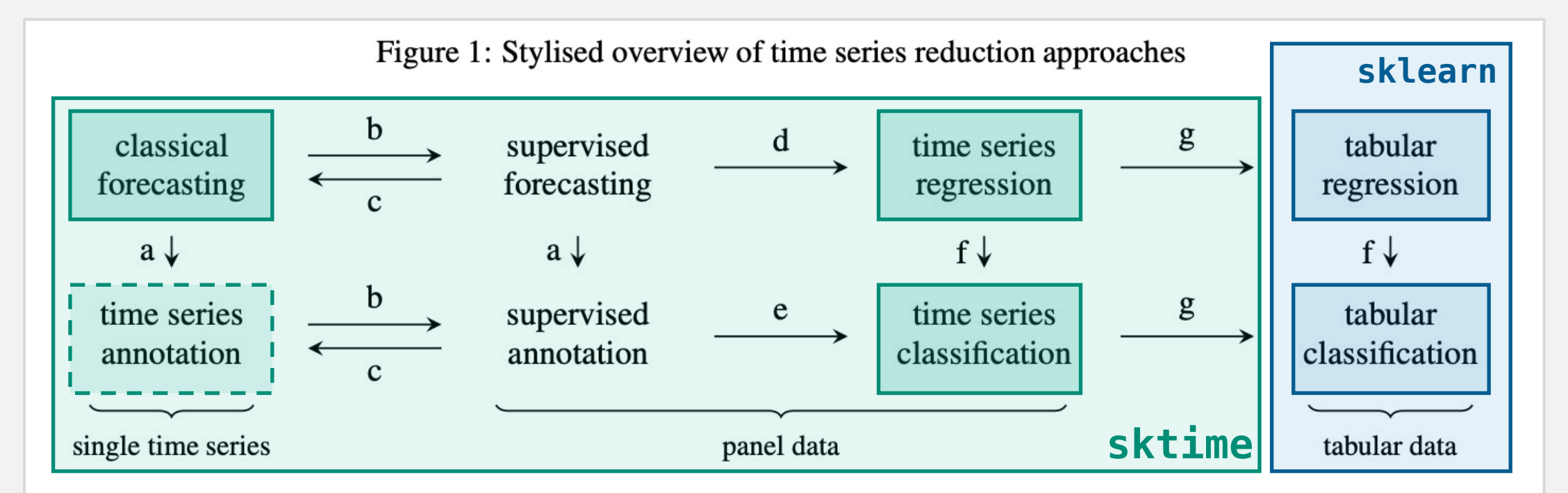

*Notes*: (a) annotate time series with future values, (b) rolling window method to convert single series into panel data with multiple output time periods [12], (c) ignore training set (e.g. fit forecaster on test set only) or use training set for model selection, (d) iterate over output periods, optionally time binning/aggregation of output periods  $[12]$ , (e) rolling window method to convert single series into panel data with single output period  $[23]$ , (f) discretise output into one or more bins, (g) feature extraction  $[26, 19]$  or time binning/aggregation of input time points.

#### **Reduction: from one solution to another**

```
# sktime & scikit-learn
r = LinearRegression(**lparams)
m = make_reduction(r, **rparams)
m.fit(y)
y_pred = f.predict(fh)
```
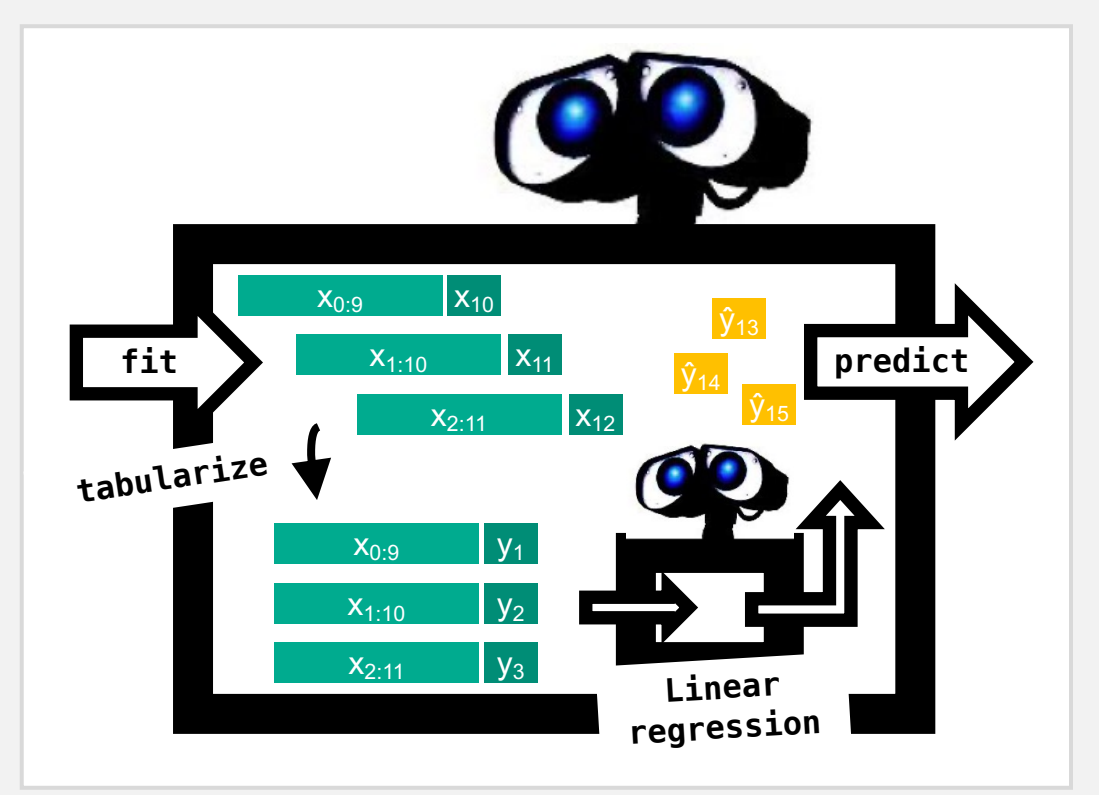

#### **Reduction: from one solution to another**

```
# sktime & scikit-learn
r = LinearRegression(**lparams)
m = make_reduction(r, **rparams)
m.fit(y)
y_pred = f.predict(fh)
```
- Modular
- Parametric
- Tuneable
- Adaptive

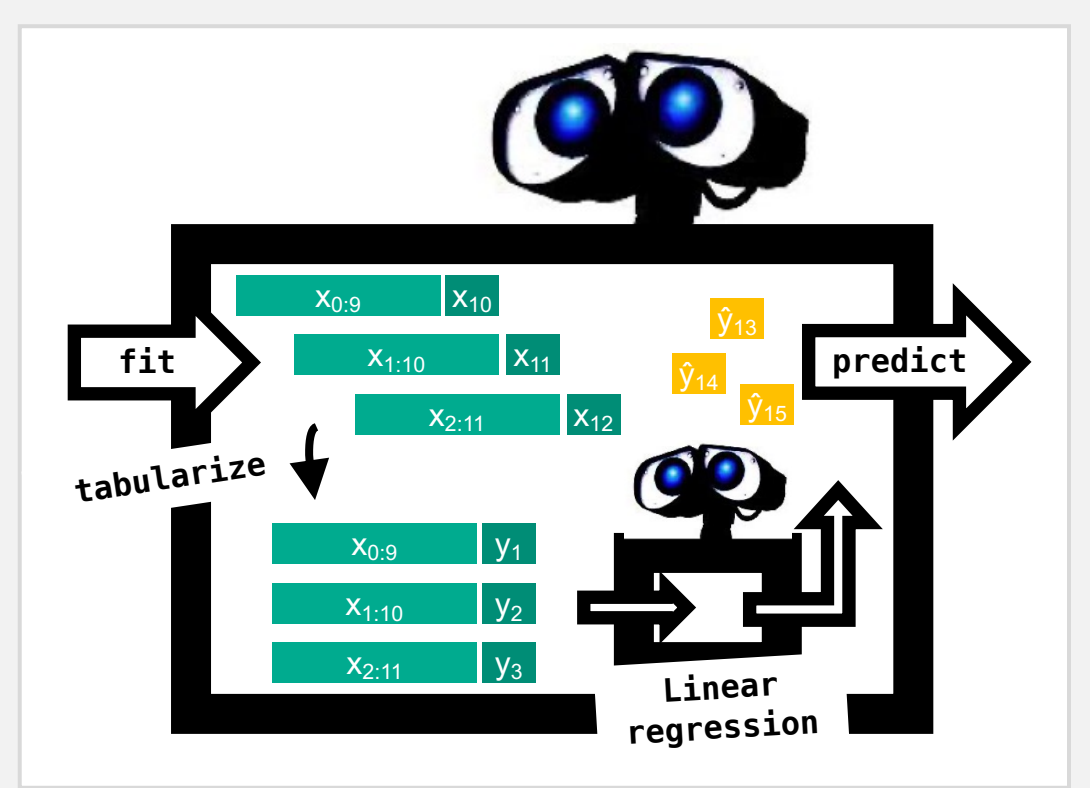

## **Community**

- Academia, industry & early-career data scientists
- 100+ contributors
- 13 core developers
- Mentoring
- Internships (Google Summer of Code, Major League Hacking, Outreachy)

elix Claesser

- Regular contributor meetups
- Clear governance guidelines

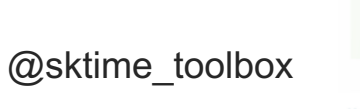

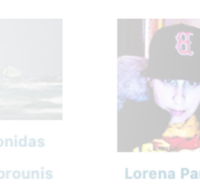

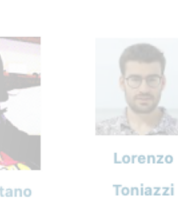

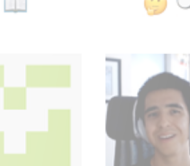

Luis Zugast

Kavin Anand

Lovkush

 $\mathbb{R}$  and  $\mathbb{R}$ 

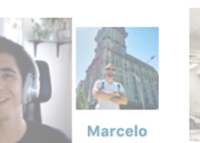

rnaudo

**LL** 

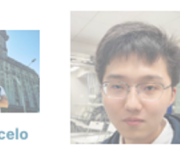

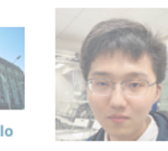

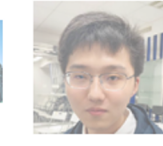

**Thomas Buckley** 

Housto

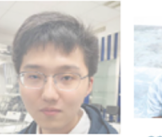

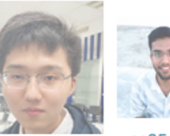

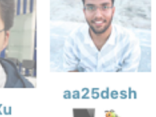

Tomasz

Chodakowski

**Patrick** 

Schäfer

 $\blacksquare$ 

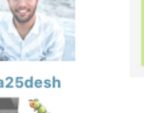

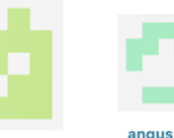

abandus

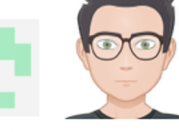

 $(6)$ 

likhil Gupta

**Quaterior** 

Multivin12  $\blacksquare$   $\Lambda$ 

Pivush1729

. 66

Tiwari

 $\mathbf{N}$  in the set

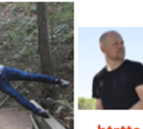

Miao Ca

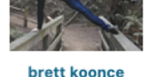

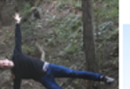

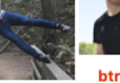

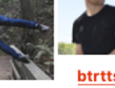

## **Summary**

- Multiple distinct but related learning tasks
- Fragmented Python ecosystem
- sktime a unified, scikit-learn compatible framework
- Reduction approaches
- Community of practice

## **How to find out more**

- Website: https://www.sktime.org
- GitHub: https://github.com/alan-turing-institute
- Deep learning package: https://github.com/sk
- Twitter: @sktime\_toolbox
- Papers:
- Markus Löning et al. (2019): "sktime: A Unified Interface for Ma Series", *Workshop on Systems for ML at NeurIPS.*

#### **Check out our PyData Global**

https://github.com/sktime/sktime-tutorial